## Partes de un documento: Capítulos, Secciones

Por Paco Aldarias Raya

Impreso: 24 de octubre de 2004

Email: pacolinux arroba inicia punto es Web: <http://www.iespana.es/pacolatex> Con Linux Debian. En Valencia (España) Este documento es de libre reproducción siempre que se cite su fuente. Realizado con: LAT<sub>F</sub>X

# **Índice**

<span id="page-0-0"></span>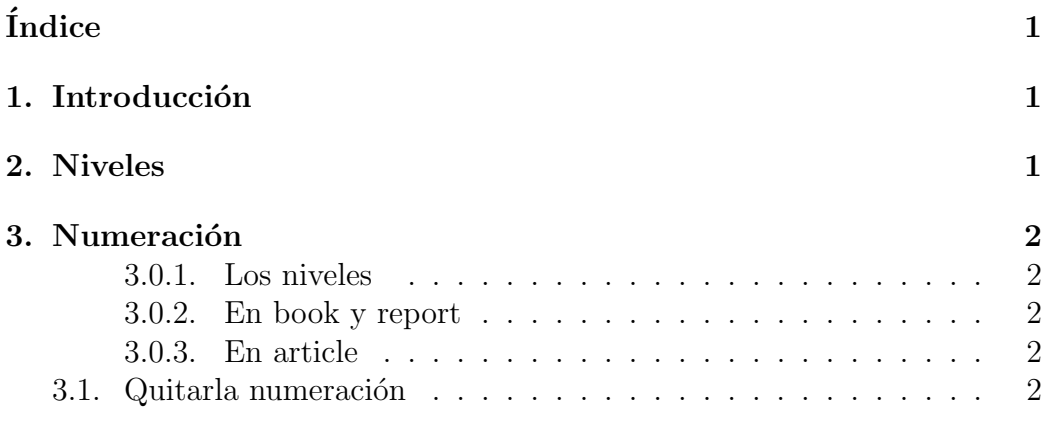

## <span id="page-0-1"></span>1. Introducción

Según el tipo de documento tiene varios niveles o apartados.

## <span id="page-0-2"></span>2. Niveles

1. part

- <span id="page-1-5"></span>2. chapter
- 3. section
- 4. subsection
- 5. paragraph
- 6. subparagraph

La clase book es la única que puede llevar part y chapter.

### <span id="page-1-0"></span>3. Numeración

Podemos cambiar el nivel de numeración con:

```
\setcounter{secnumdepth}{3}
```
Siendo el valor de secnumdepth corresponde al último nivel que se numera.

#### <span id="page-1-1"></span>3.0.1. Los niveles

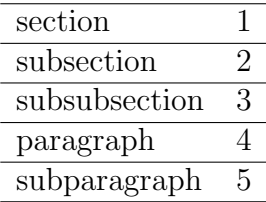

#### <span id="page-1-2"></span>3.0.2. En book y report

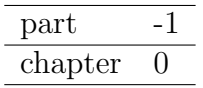

#### <span id="page-1-3"></span>3.0.3. En article

part 0

### <span id="page-1-4"></span>3.1. Quitarla numeración

Poniendo un  $*$  eliminamos la numeración. Ejemplo se sección no numerada:

\section\*{Numeración}